#### Scripting with Perforce

#### Using the Perl and Ruby interfaces

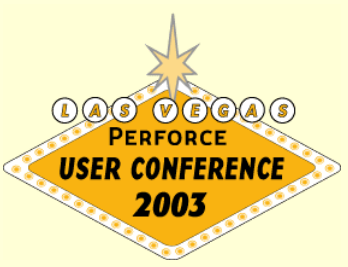

#### Introduction

#### ÿWhat are P4Perl and P4Ruby

- Perl & Ruby bindings for the Perforce C++ API
- Object-Oriented
- Interface designed to suit the language

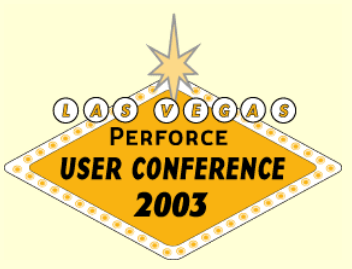

## Why Bother?

**Exalle Reasons to be cheerful…** 

- Data returned as native objects: arrays and hashes
- Support for both tagged mode and nontagged mode
- Smart form processing
- Run many commands over a single connection.
- Exception based error handling (P4Ruby)

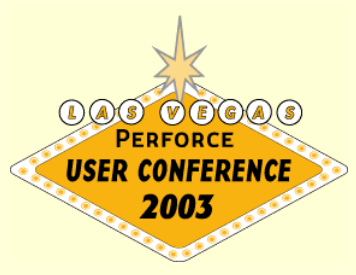

# Getting Started

- **≻Before running commands** 
	- Load the module
	- Create an instance of the P4 class
	- Set options
	- Connect

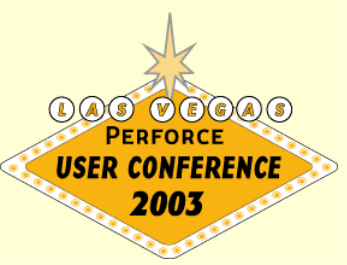

## Getting Started (Examples)

#### **≽ Perl** use P4; my  $$p4 = new P4;$ \$p4->Init() or die( "Can't connect to Perforce" );

 $\triangleright$  Ruby require "P4"  $p4 = P4$ .new p4.connect

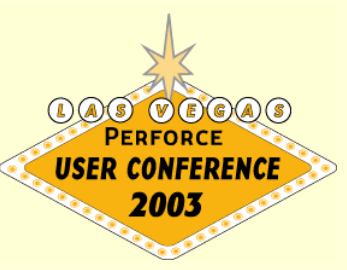

## Simple Usage

**≻Simple things are simple:** 

• Running "p4 sync" p4->Run( "sync"); (Perl) p4.run("sync") (Ruby)

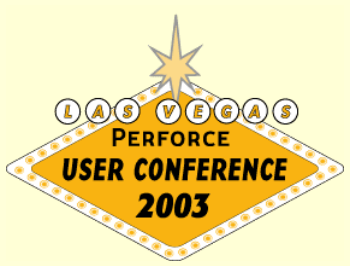

## Command Shorthand

- **≻Both P4Perl and P4Ruby have a** shorthand syntax for executing Perforce commands
- $\triangleright$  They differ slightly due to the desire to make the interfaces feel natural to each language
- **≻Makes P4Perl and P4Ruby less** dependent on server version

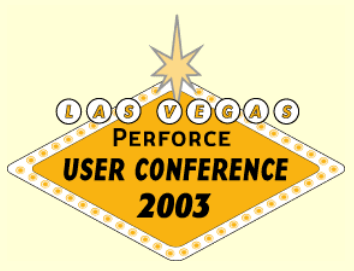

## Command Shorthand (Perl)

- All unknown methods are assumed to be Perforce commands
	- \$p4->NewCommand();
	- Runs "p4 newcommand"
	- Implemented using Perl's AUTOLOADER
- ▶ Fetch\* and Save\* commands are special
	- \$p4->FetchXXX is equivalent to \$p4->XXX( "-o")
	- \$p4->SaveXXX is equivalent to "\$p4->XXX("-I")

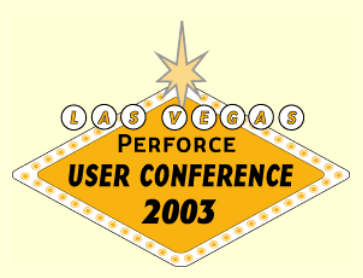

## Command Shorthand (Ruby)

▶ All unknown methods starting with "run\_" are assumed to be Perforce commands

- p4.run\_newcommand
- Runs "p4 newcommand"
- Implemented by "P4#method\_missing"
- **▶ fetch\_\* and save\_\* are special** 
	- fetch\_xxx is equivalent to p4.run\_xxx( "-o").shift
	- save\_xxx is equivalent to p4.run\_xxx( "-i").shift

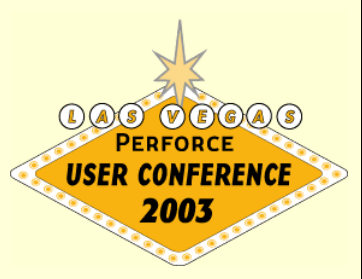

### Error Handling Introduction

#### **▶ Not all errors are errors**

- Some are warnings
- API users can test the severity of errors directly
- P4Perl and P4Ruby distinguish between errors and warnings
- ▶ Commands may partially succeed/fail
	- May succeed with some files but not with others
	- Requires careful handling

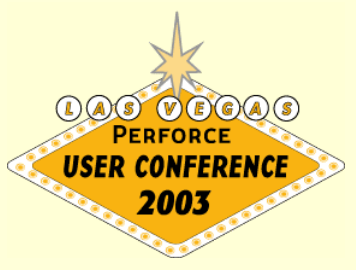

## Error Handling

#### $\triangleright$  Perl

- Requires explicit call to check for errors
- Use P4::ErrorCount() to see how many errors occurred.
- Use P4::Errors() to get errors as an array
- $\triangleright$  Ruby
	- Exceptions raised on errors and (optionally) warnings
	- Use P4#errors() to get errors as an array

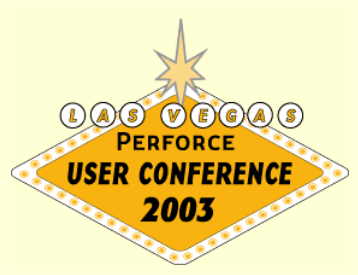

## Error Handling (Perl)

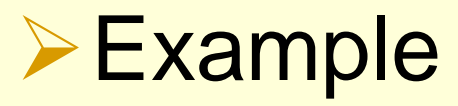

```
$p4->Sync();
 if ( $p4->ErrorCount() ) {
   foreach my $e ( $p4->Errors() ) {
         print( STDERR, $e, "\n" );
   }
```
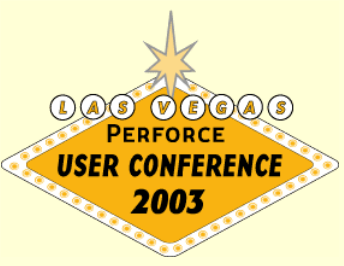

}

# Error Handling (Ruby)

- **Exception Levels** 
	- 0 = no exceptions raised at all
	- $\bullet$  1 = no exceptions on warnings
	- 2 = exceptions on both warnings and errors (default)
- **≽Exceptions raised at command** completion
	- Meaning that at least one error occurred

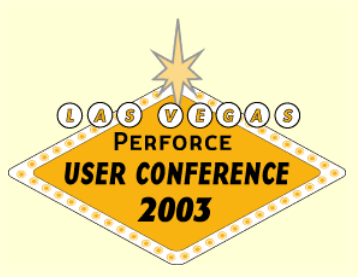

# Error Handling (Ruby)

```
▶ Using Exception Level 1
```

```
p4.exception_level = 1
begin
   p4.run_sync
   p4.run_edit( "index.html" )
   …
```

```
rescue P4Exception
   p4.errors.each { |e| $stderr.puts( e ) }
   raise
end
```
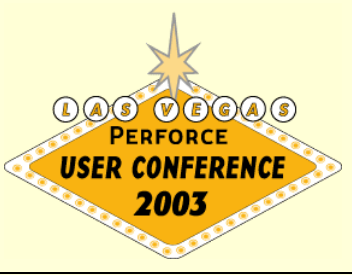

# Overriding methods

- **≻Shorthand methods can be easily** overridden with custom implementations
	- Just define the method
	- Call the [Rr]un() method to execute the base command
	- Process the results as normal

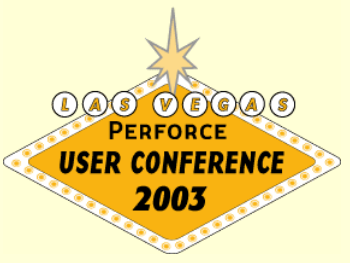

# Overriding Methods (Perl)

**≻ Custom implementation of "p4 filelog"** 

```
use P4;
package P4;
sub Filelog {
   my $self = shift;
   my @results = $self->Run( "filelog", @_ ):# Post process @results
   return @results;
}
package main;
```
# Overriding Methods (Ruby)

**≻ Custom implementation of "p4 filelog"** 

```
require "P4"
class P4
   def filelog( *args )
          results = self.run( "filelog", args )
          # Post process results
          return results
   end
end
```
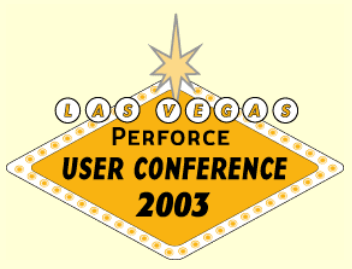

# Tagged Mode

- **≻ Tagged data from server is returned as** a hash
- **≻Allows direct access to the data you are** interested in without having to parse the output

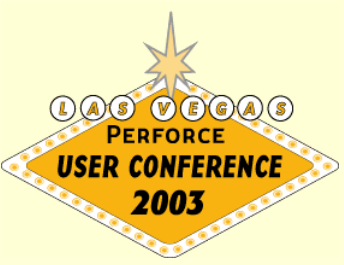

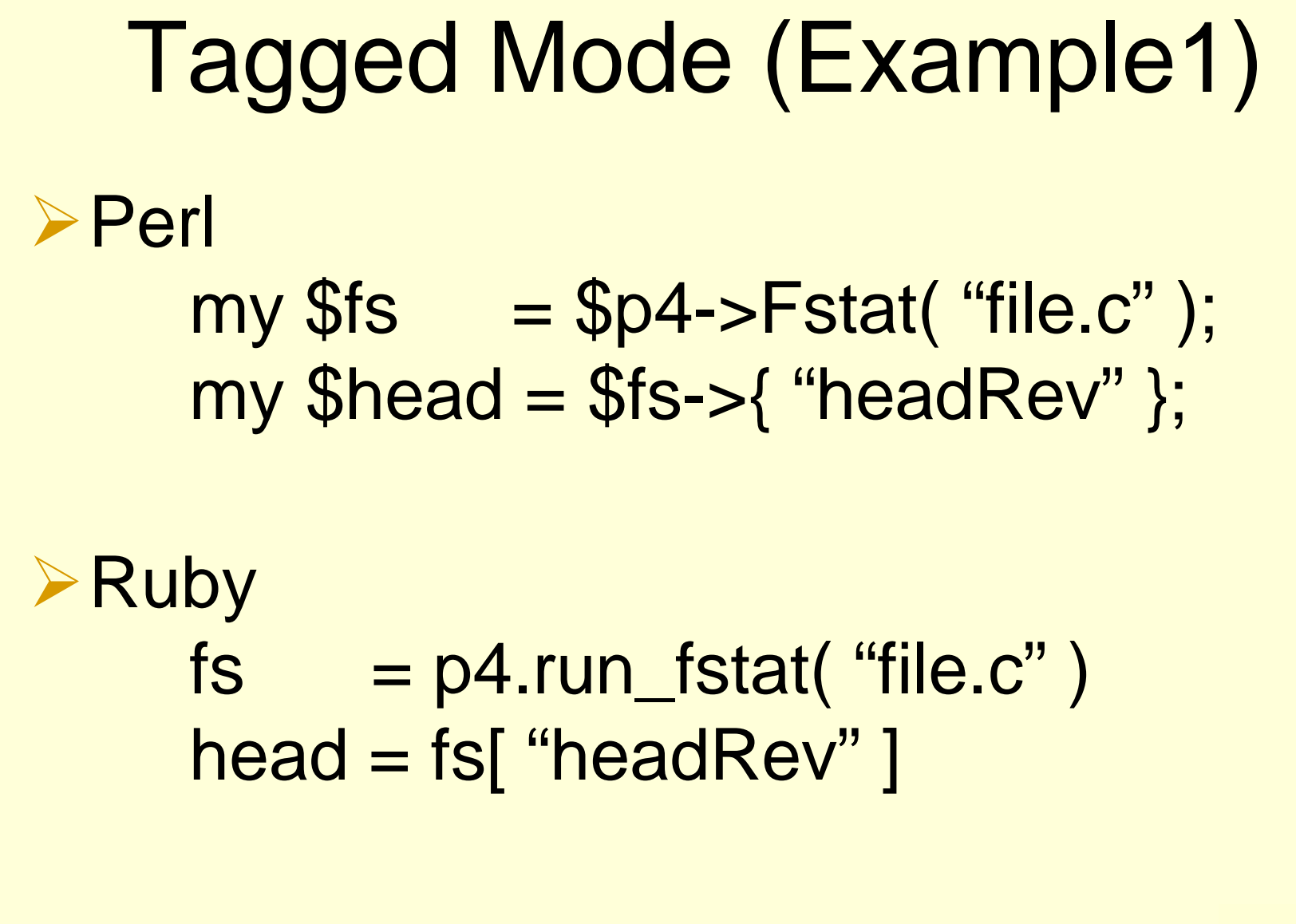

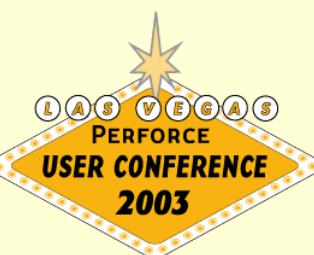

# Tagged Mode (Example2)

ÿPerl

 $my$   $$fs = $p4->Fstat('file.c');$ foreach my( \$key, \$value) ( @\$fs ) { print( \$key, " > " \$value ); }

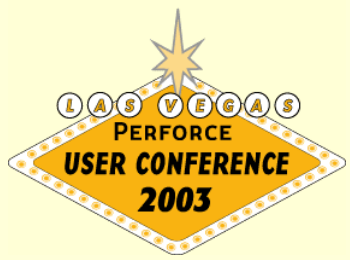

#### Tagged Mode (Example2) **≻Ruby** p4.run\_fstat( "file.c" ).each do |key,value| puts( key + "  $\rightarrow$  " + value ) end

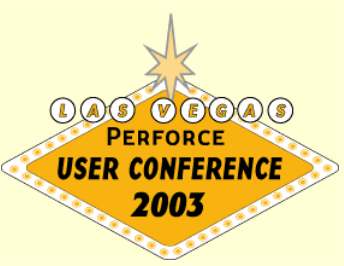

## Form Handling

- **≻Both P4Perl and P4Ruby can convert** Perforce forms into hashes
- **≻Both can also convert hashes back into** Perforce forms
- **≻Editing a clientspec or a changelist is as** simple as updating a hash and saving your changes

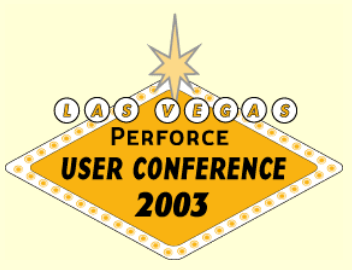

#### Form Handing (Perl)

#### $\triangleright$  Example  $my$   $Sc =$   $Sp4$ ->FetchChange(); \$c->{ "Description" } = "some text…"; \$p4->SaveChange( \$c );

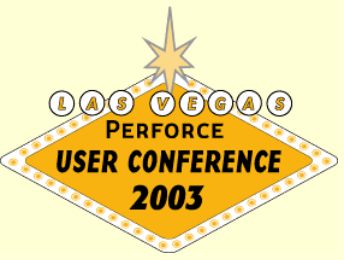

## Form Handling (Ruby)

```
\triangleright Example 1
      c = p4.fetch_change
      c[ "Description" ] = "some text…"
      p4.save_change( c )
\triangleright Example 2
      c = p4. fetch client
      cf "Root" ] = 'd:\wedgec[ "Options" ].sub!( "normdir", "rmdir")
      p4.save_client( c )
```
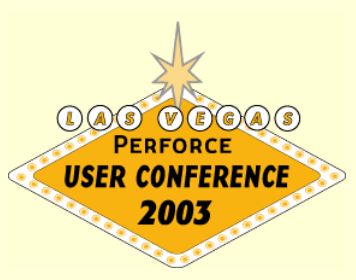

## Language Wars

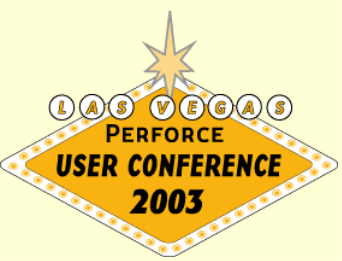

### P4Perl vs. P4Ruby

 $\triangleright$  Functionally equivalent

- ▶ Big difference is Exception base error handling in P4Ruby
	- Smaller, more reliable code
	- Handles warnings
		- (e.g. "File(s) up-to-date")
- ▶ Some extra support for handling "p4 filelog" output in P4Ruby
- ▶ Ruby is much nicer than Perl. Try it!

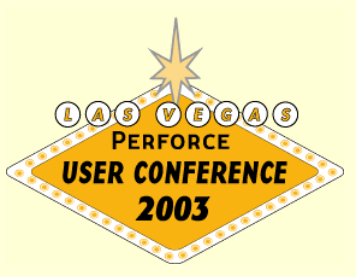

#### P4Perl/P4Ruby vs. p4 -G

**≻Mostly personal preference** 

- Multiple commands per connection
- Separation of output and error streams
- Not Python!  $\odot$

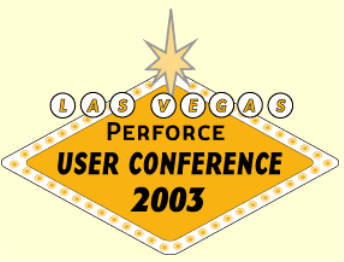

#### Questions?

- ▶ Neither P4Perl nor P4Ruby is supported by Perforce Software.
- **≻Both are supported by me personally**
- **≻Questions, comments etc. to me directly** at either
	- tony@perforce.com or
	- tony@smee.org

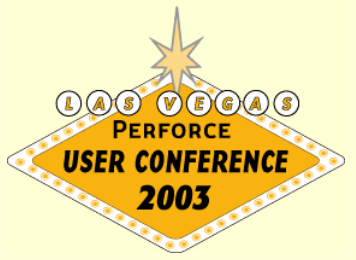